Geant4 10.5

# **Materials**

#### Geant4 Tutorial at Sao Paulo

5 February 2019 Dennis Wright

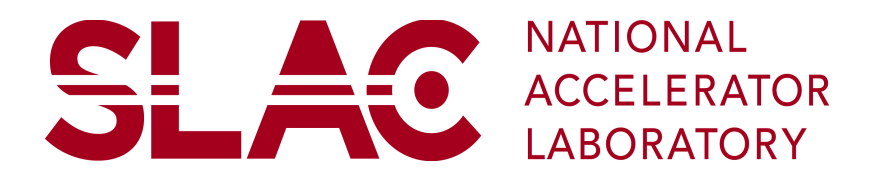

#### **Outline**

- Materials in Geant4
- Material definition
- NIST material database

#### Materials in Geant4

- Geant4 materials (like those in the real world)
	- are made up of isotopes, elements, compounds (or molecules), mixtures of elements and/or compounds

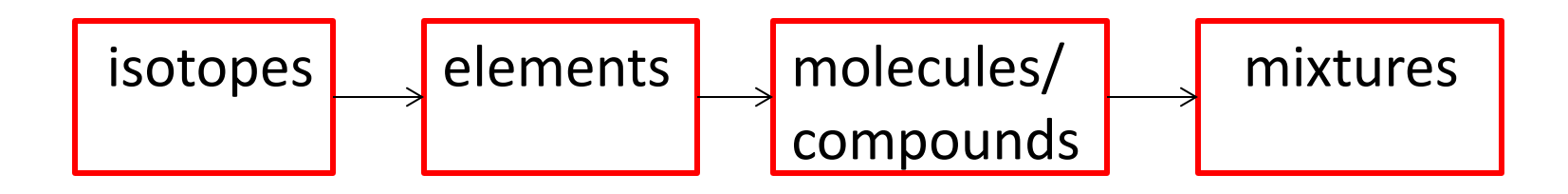

- can be solid, liquid or gas (sorry, no plasma)
- may exist under various pressures, temperatures and densities

#### Materials in Geant4

- Geant4 allows the custom definition of materials
	- starting with elements: use G4Element class
	- compounds or molecules can be built by assigning two or more instances of G4Element to an object of the G4Material class
	- mixtures can be built by assigning two or more compounds or elements to an instance of G4Material
	- a G4Material can also be built from a single G4Element
	- optionally, you may define your own G4Element by assigning to it one or more instances of the class G4Isotope

#### Materials in Geant4

- Geant4 requires you to set at least one material condition
	- density
- The rest are optional
	- state (default is solid or gas, depending on density)
	- temperature (default = STP temperature = 273.15 K)
	- pressure (default = STP pressure = 100 kPascal = 1 atm)
- Along with normal stuff, you can define some strange things
	- gases far from STP
	- high pressure solids
	- low density liquids
- And there's a shortcut => NIST material database

## Definition of Materials

- Let's start with a single-element material: G4double density =  $4.506*g/cm3$ ; G4double a =  $47.867$ <sup>\*</sup>g/mole; G4Material\* ti = new G4Material("pureTitanium", z=22, a, density);
- Vacuum is also useful G4NISTManager\* manager = G4NISTManager::GetPointer; G4Material\* vacuum = manager->FindOrBuildMaterial("G4\_Galactic");

 $-$  for vacuum, use low density gas rather than density = 0 –"average" materials (e.g. z = 25.7) are not allowed

## Definition of Materials: molecules

• A molecule is made of several elements, with the composition specified by the number of atoms

```
G4double a = 1.01*g/mole;
G4Element* elH = new G4Element("Hydrogen", "H", z=1, a);
a = 16.00*g/mole;G4Element* elO = new G4Element("Oxygen", "O", z=8, a);
```

```
G4double density = 1.0<sup>*</sup>g/cm3;
G4int ncomp = 2;
G4Material* H2O = new G4Material("Water", density, ncomp);
G4int nAtoms;
H2O->AddElement(elH, nAtoms=2);
H2O->AddElement(elO, nAtoms=1);
```
# Definition of Materials: mixtures (alloys)

• A mixture is similar to a molecule, except that materials and elements are combined instead of just elements

```
G4Element* elC = ... ; // define carbon
G4Material* H2O = ...; // define molecule (previous page)
G4Material* SiO2 = ...; // define another molecule
```

```
G4double density = 0.20<sup>*</sup>g/cm3;
G4int ncomp = 3;
G4double fracMass;
G4Material* Aerog = new G4Material("Aerogel", density, ncomp);
```
Aerog->AddMaterial(SiO2, fracMass = 62.5\*perCent); Aerog->AddMaterial(H2O, fracMass = 37.4\*perCent); Aerog->AddElement(elC, fracMass = 0.1\*perCent);

## Elements and Isotopes

- If you define an element, it is treated by default as if it has the natural isotope abundance
	- even if the g/mole value you enter is quite different from the natural abundance
	- hadronic code knows only how to deal with specific nuclides, not elements
- You can define an element with non-natural abundance by assigning to G4Element a list of G4Isotope instances
- Example: making nuclear fuel start with isotopes G4int z; G4int a; G4Isotope\* u235 = new G4Isotope("U235", z=92, a=235., 235.044\*g/mole);

```
G4Isotope* u238 = new G4Isotope("U238", z=92, a=238., 
 238.051*g/mole); 9
```
# Elements and Isotopes (continued)

• Example: use the isotopes to define enriched uranium for power generation:

G4int ncomp;

G4double abundance;

G4Element\* enrichedU = new G4Element("enrichedU", ncomp=2); enrichedU->AddIsotope(u235, abundance=5.0\*perCent); enrichedU->AddIsotope(u238, abundance=95.0\*perCent);

• Make some fluorine, too

G4Element\* elF = new G4Element("Fluorine", "F", 9.,  $18.998*g/mole$ );

# Elements and Isotopes (continued)

- Example: now use F and enriched U to make nuclear fuel (UF<sub>6</sub>) G4double density; G4Material\* fuel = new G4Material("NuclearFuel", density = 5.09\*g/cm3, ncomp=2, kStateGas, 640\*kelvin, 1.5e7\*pascal) ; fuel->AddElement(elF, 6); fuel->AddElement(enrichedU, 1);
- Note the red entries: state, temperature, pressure •these are optional parameters which default to STP if not specified

# Using the NIST Material Database

- Most of the materials you will want to define are already done for you
	- also all elements with natural isotopic abundance
	- more than 3000 isotopes defined
- Geant4 has included these pre-defined materials from the NIST database
	- physics.nist.gov/PhysRefData
	- provides the best accuracy for major parameters
		- density
		- isotopic composition of elements
		- elemental composition of materials
		- mean ionization potential
		- chemical bonds 12

# Pre-defined NIST Materials

- NIST elementary materials
	- up to  $Z = 98$  (Cf)
- NIST compounds and mixtures
	- tissue equivalent plastic, dry air at sea level, many others
- HEP and nuclear materials
	- liquid Ar,  $PbWO<sub>A</sub>$ , CR39, etc.
- Space materials
	- Kevlar, Dacron and so on
- Biochemical materials
	- adipose tissue, cytosine, thymine, etc.
- 315 materials so far

#### How to Use Pre-defined Materials

• User interfaces to C++ code:

G4NISTManager\* man = G4NistManager::Instance(); G4Element\* elm = man->FindOrBuildElement("Chem symbol"); G4Element\* elm = man->FindOrBuildElement(G4int Z);

G4Material\* mat = man->FindOrBuildMaterial("Name"); G4Material\* mat = man->ConstructNewMaterial("Name", const std::vector<G4int>& Z, const std::vector<G4double>& weight, G4double density);

G4double isotopeMass = man->GetMass(G4int Z, G4int N);

• Elements built with natural isotope abundance **14** 

#### How to Use Pre-defined Materials

- User interfaces to Geant4 command line
	- list all NIST-defined elements:

material/nist/printElement

• list all NIST-defined materials:

material/nist/listMaterials

# Summary

- Geant4 allows you to define materials in terms of
	- isotopes (G4Isotope)
	- elements (G4Element)
	- materials (G4Material)
- And to set material conditions
	- density
	- state
	- temperature
	- pressure
- Whenever you can, use the pre-defined NIST database elements and materials
	- accurate and standardized